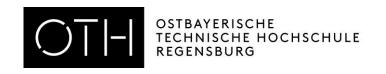

## How to request your VPD - Recognition of certificates via uni-assist

International certificates have to be recognized by uni-assist. It takes at least **4 to 6 weeks!** You can get your university admission checked by uni-assist in advance in order to get information about the evaluation of your certificates. For the request of the VPD no German language certificate is required.

You need a VPD for the

- registration for a preparatory German language course
- application for a Bachelor's degree programme
- application for the Master's degree programmes
  - Electrical and Microsystems Engineering
  - International Management and
  - Mathematics for Business and Industry

For the application for all the other Master's degree programmes there is no VPD necessary.

## 1) Translation

Get your certificates translated (school certificates and, if existing, course achievements obtained abroad for the application for a Bachelor's degree programme and your Bachelor certificate for the application for a Master's degree programme) by a sworn translator in German or English. On <a href="https://www.justiz-dolmetscher.de">www.justiz-dolmetscher.de</a> you can find a list of applicable translators. Please also take notice of the <a href="https://stanslations">standards for certified translations</a> and the <a href="https://stanslations">Info country by country on the website of uni-assist</a>.

## 2) uni-assist online portal

First, you need to register on the online portal of uni-assist: <a href="mailto:my.uni-assist.de/registrierung">my.uni-assist.de/registrierung</a> (you can switch to English in the right above corner).

Login on <a href="mailto:my.uni-assist.de/login">my.uni-assist.de/login</a>.

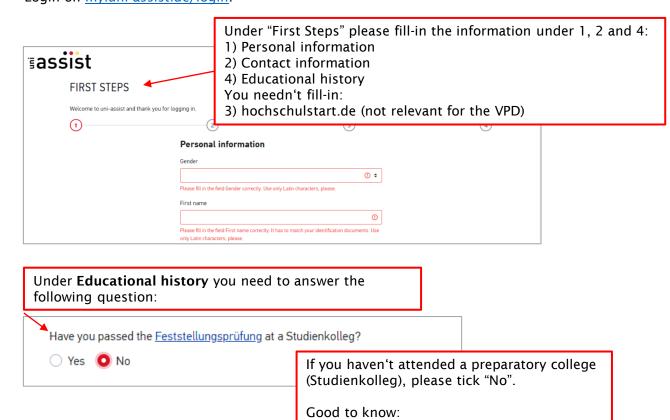

If you have attended a Studienkolleg and have passed the FSP, you don't need a VPD!

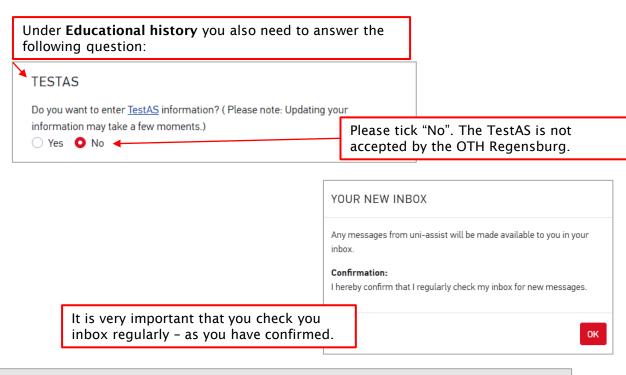

The next step is to select the university and courses of study for your application.

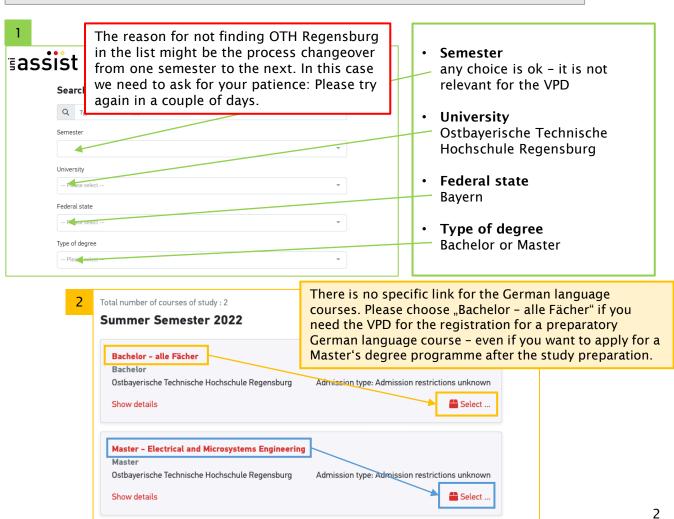

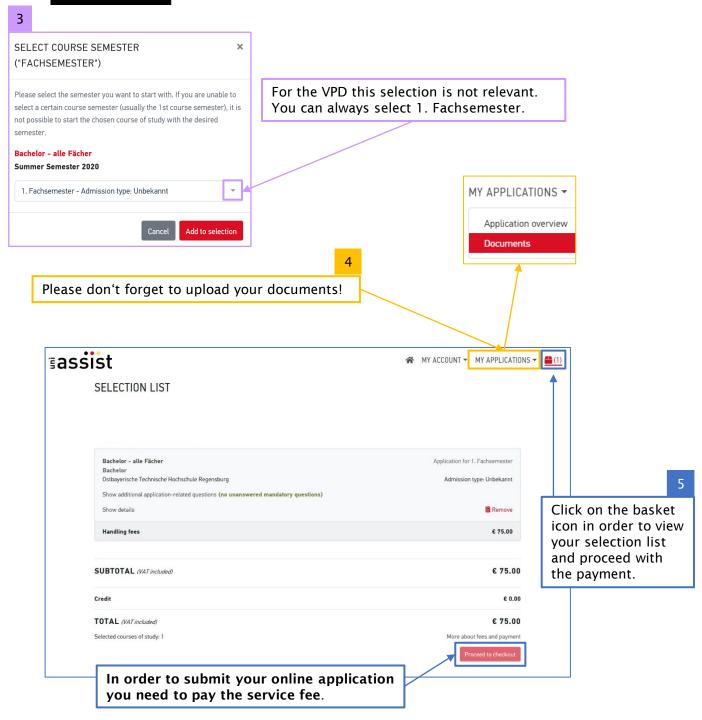

After uni-assist has received your payment and your online application, you will receive a confirmation of receipt by e-mail.

When your certificates have been checked and assessed, you will receive an e-mail from uniassist informing you, that the preliminary review documentation ("Vorprüfungsdokumentation" = VPD) can be downloaded from the uni-assist portal under "My inbox". It takes about 4 to 6 weeks (sometimes longer).

Please don't forget to check your inbox from time to time. If there are any documents missing, you should upload them as soon as possible.

If you have any further questions please contact international-applicants@oth-regensburg.de.